Lecture 18: Playing on Trees: Iterators

# CS 62

Fall 2018 Alexandra Papoutsaki & William Devanny

## Pre-order Iterator

}<br>}

if (!isEmpty()){ doSomething to this.value() left.preOrder() right.preOrder()

```
class BTPreorderIterator<E> extends AbstractIterator<E>{
      protected BinaryTree<E> root; // root of tree to be traversed
      protected Stack<BinaryTree<E>> todo; // stack of unvisited nodes
      public BTPreorderIterator(BinaryTree<E> root){
             todo = new StackList<BinaryTree<E>>(); 
             this.root = root;
             reset(); 
      }
      public void reset() {
             todo.clear(); // stack is empty; push on root
             if (root != null)
                    todo.push(root);
      }
      public boolean hasNext() {
             return !todo.isEmpty();
      } 
      public E next(){
             BinaryTree < E > old = todo.pop();E result = old.value();if (!old.right().isEmpty())
                    todo.push(old.right());
             if (!old.left().isEmpty())
                    todo.push(old.left());
             return result; 
      }
```
 $\left\{ \right.$ 

```
class BTInorderIterator<E> extends AbstractIterator<E>{
       protected BinaryTree<E> root; // root of subtree to be traversed
       protected Stack<BinaryTree<E>> todo; // stack of unvisited ancestors
       public BTPreorderIterator(BinaryTree<E> root){
               todo = new StackList<BinaryTree<E>>(); 
               this.root = root;
               reset(); 
       }
       public void reset() {
               todo.clear(); // stack is empty; push on nodes from root to leftmost descendant
               BinaryTree<E> current = root;
               while (!current.isEmpty())
                       current=current.left();
       }
       public boolean hasNext() {
               return !todo.isEmpty();
       } 
       public E next(){
               BinaryTree<E> old = todo.pop();
               E result = old.value();
               if (!old.right().isEmpty())
                       BinaryTree < E > current = old.right();do {
                       todo.push(current);
                       current = current.left();}
               while(!current.isEmpty());
               return result; 
       }
```
}

4

# Iterators for Lists

- Method iterator easy to implement for (E elt: myList) { doSomething(elt)}
- Alternative : myList.forEach(x -> doSomething)
- Implements Comparable interface
- Different strategies:
	- In first, elt from list is parameter to operation (active)
	- In second, operation is parameter to list (passive)

# Anonymous classes vs lambdas

```
button.addActionListener(new ActionListener() { 
     @Override
     public void actionPerformed(ActionEvent e) {
     // do something 
      \left\{ \right.});
//defines an anonymous class that implements the 
ActionListener interface
```
button.addActionListener(e -> do something);

## Functional Interfaces

@FunctionalInterface

Can define as many default and static methods as it requires.

It must declare exactly one abstract method, or the compiler will complain that it isn't a functional interface.

Can omit its name and use a lambda expression when implementing it

## Lambda expressions

( formal-parameter-list ) -> { expression-or-statements }

Formal-paramater-list: list of parameters that match the parameters of the functional interface's single abstract method

#### Examples:

(int x, int  $y$ ) ->  $x+y$  $(x, y) \rightarrow \{$  return  $x+y; \}$ (int x, int y) -> { System.out.println(x+y); return  $x+y$ ; }  $()$  -> { System.out.println("Hello World!");}

#### Functional Interfaces in java.util.function

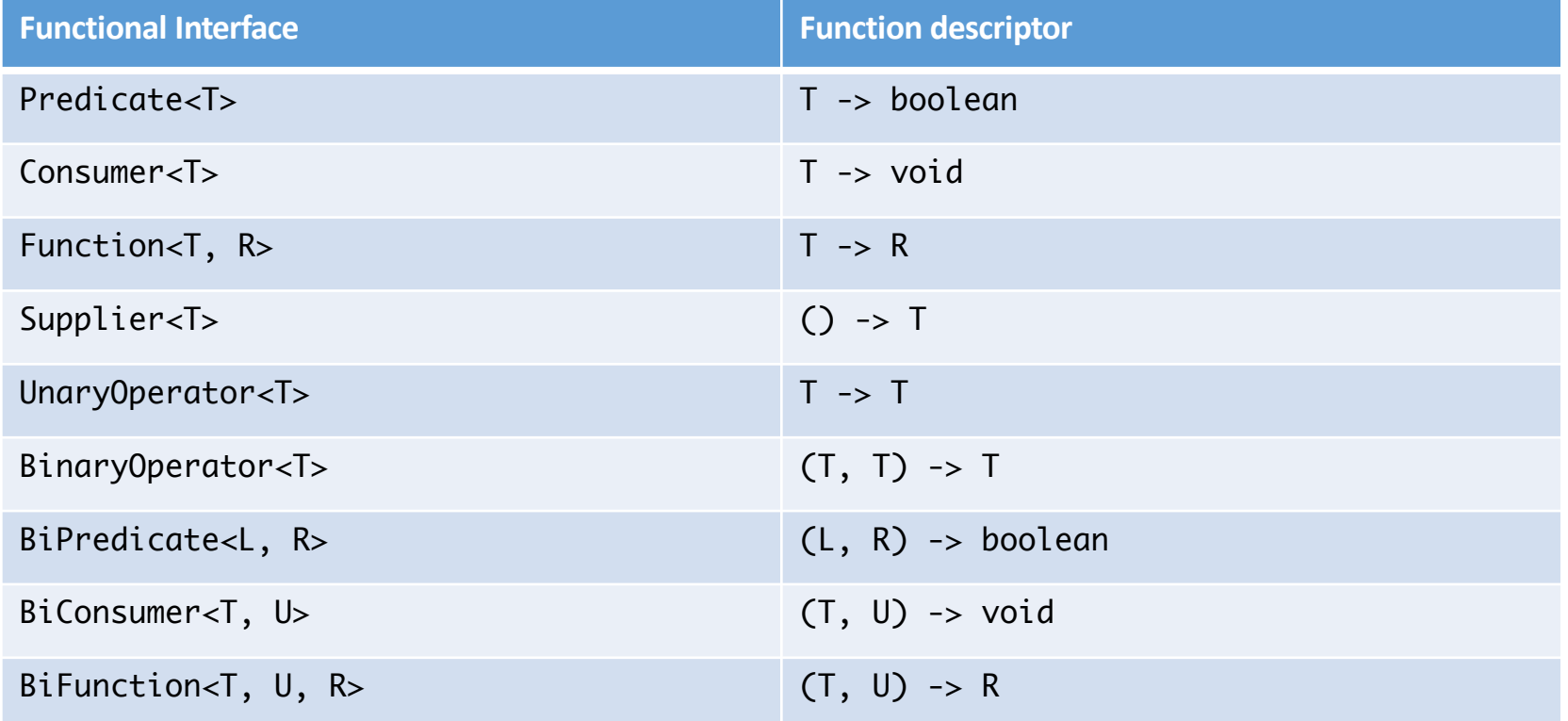

# Lambdas with functional interfaces

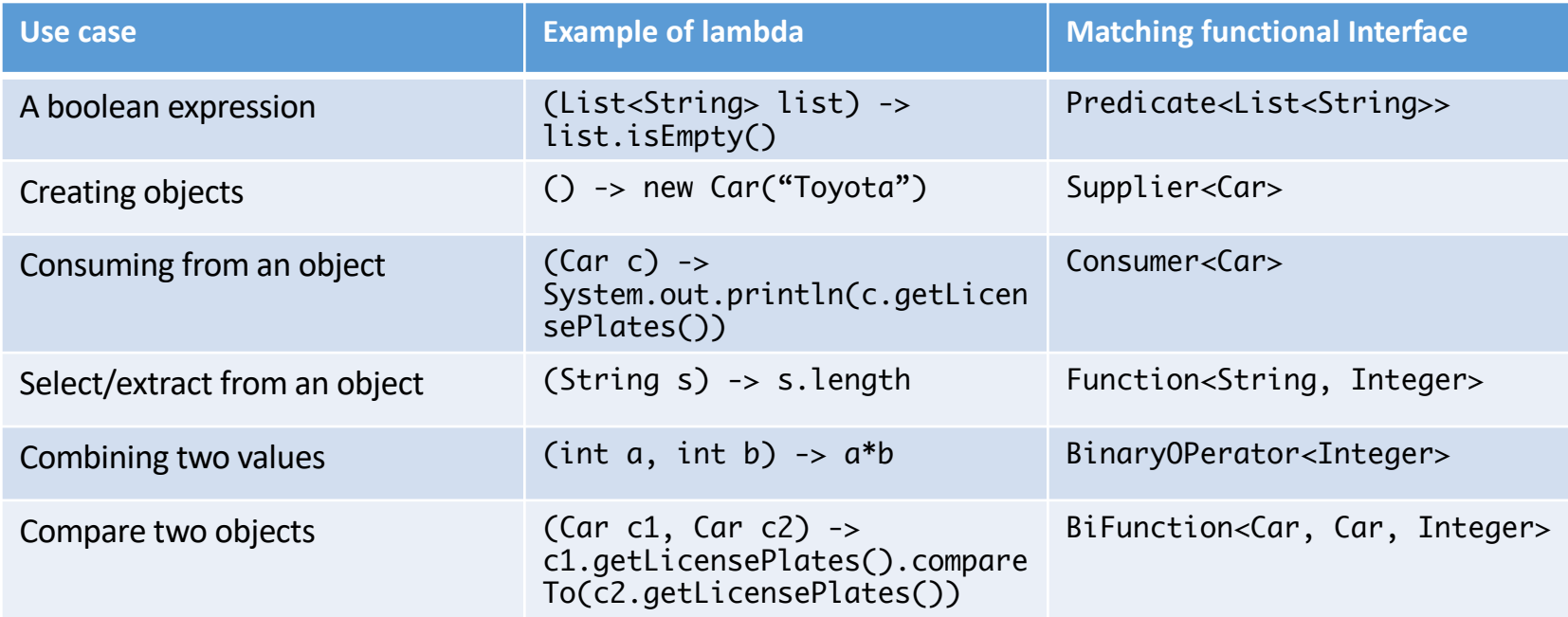

## What about those?

- 1.  $T \rightarrow R$
- 2. (int, int) -> int
- 3. T -> void
- 4.  $() \rightarrow T$
- 5. (T, U) -> R

```
Implementing iterators with lambdas
```

```
public void doPostorder(Consumer<E> action) { 
     if(!isEmpty()) {
           left.doPostorder(action);
           right.doPostorder(action);
           action.accept(val);
     }
}
```
full.doPostorder(String s -> {System.out.println(s);});

Consumer is a functional interface with an abstract method action that takes an element of type E and returns type void

# Calculating using lambdas

```
public interface TrinaryFunction<E>{
     E apply(E a, E b, E c);
}
```
root,right)  $\rightarrow$  left + root + right, 0));

```
public E calcPostorder(TrinaryFunction<E> operation, E id) { 
     if(!isEmpty() ) {
           return 
operation.apply(left.calcPostorder(operation,id), val, 
right.calcPostorder(operation,id));
      }
     return id;
}
System.out.println("The sum is "+ full.calcPostorder((left,
```
### Can't do this

int sum  $= 0$ ; myTree.doPostorder(s -> sum = sum + s);

Local variable sum defined in an enclosing scope must be final or effectively final

### Practice Time

4 classic interview problems on linked lists, queues, and stacks

Work in groups

Pick 2 problems (one from linked lists and one from queues & stacks)

Write unit tests

Work on both for the next ~30' Continue with a new one if done before the allotted time

Assume you can use data structures offered in structure5 package

# Write a Java program that:

- 1) Removes duplicate nodes in an unsorted singly linked list
	- Hint: Remember that you can use two pointers to traverse a list
- 2) Returns the kth to last element of a singly linked list
	- Hint: Think recursion
- 3) Represents a queue using two stacks. Should support enqueue, dequeue, peek, size
- 4) Reverses a queue using a stack